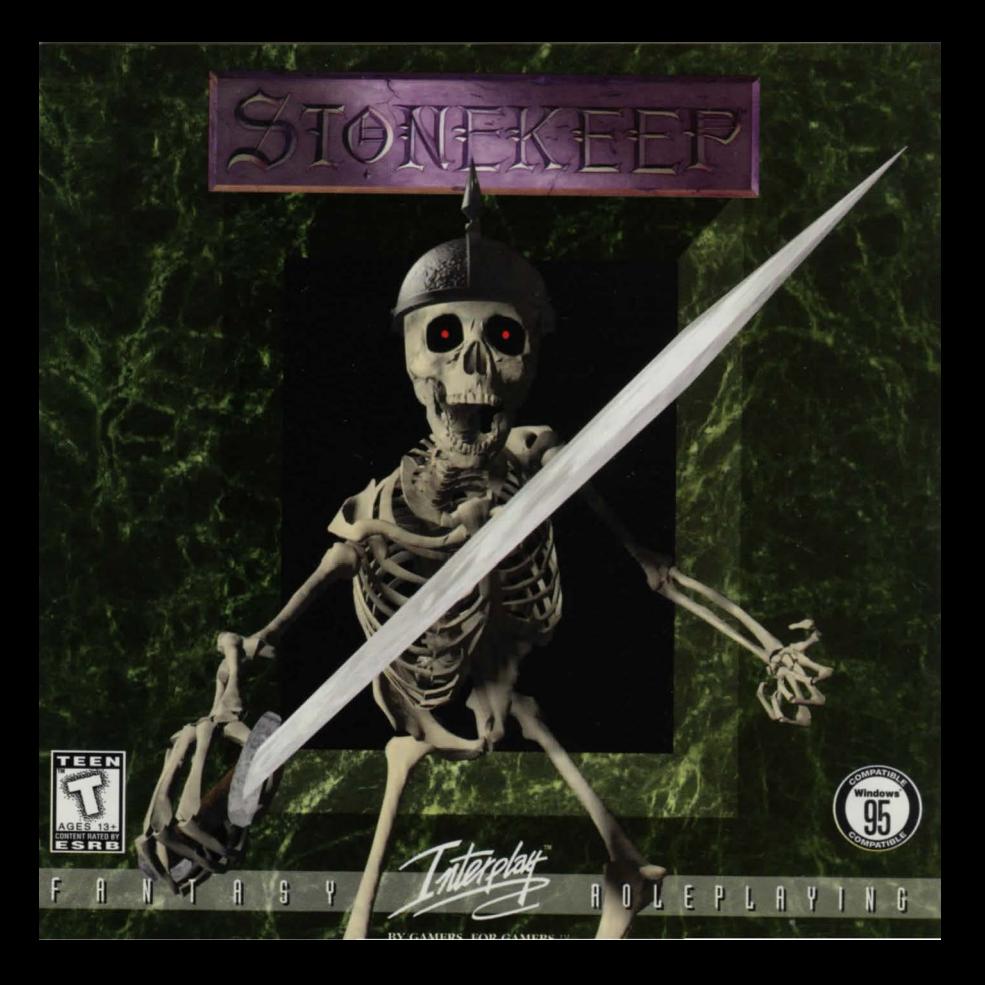

# QUICK REFERENCE GUIDE

### INSTAllATION INSTRUCTIONS

WINDOWS95: Insert the CD into your CD-ROM drive, and wait for the autorun menu to appear. If it does not appear, select 'My Computer', then select your CD-ROM drive, and double cllck on 'Frontend.exe'. Ciiek on the 'Install' button, and follow the on-screen instructions.

DOS: Insert the CD Into your CD-ROM drive. Type 'D:' then push <Enter>, where 'D' Is the letter of your CD-ROM drive. Type 'Install' and push <Enter>, then follow the on-screen instructions.

#### ONLINE MANUAL

From the autorun menu, cllck on the 'Manual' button.

## OPERATION OF DOS GAMES THROUGH OPERATING SYSTEMS OTHER THAN DOS

WINDOWS  $3.X - We$  do not recommend or support operation of any DOS based titles through Windows 3.X. To exit Windows into DOS, in Program manager, click on 'File' and the 'Exit', to enter DOS. You should be placed at a  $C\setminus$  prompt. From here, follow the instructions in your game manual to run the game through DOS.

WINDOWS95 - Although Windows95 is very friendly towards the majority of DOS based games, you will experience the best performance in true DOS. If you encounter any problems running a DOS based game through Windows95 we recommend you restart the computer Into MS-DOS mode, and try the game from there. (Ciiek on 'start' on your taskbar, then cllck on 'shutdown', and then select 'restart the computer in MS-DOS mode'). If you experience trouble with your CD-ROM (for example, get an error message that states 'Invalid Drive Specification') or Sound Card In DOS, your system may not be configured for operadon through DOS. Some Wlndows95 systems are shipped without DOS based CD-ROM or Sound Card drivers installed. Contact your computer manufacturer for these drivers.

#### CUSTOMER SERVICE

PHONE: (949) 553-8878 FAX: (949) 252-2820 E-MAIL: support@lnterplay.com WEB SITE: http://www.interplay.com **MAIL: Attn: Customer Service** Interplay Productions 18815 Von Karman Ave. Irvine, CA 92808

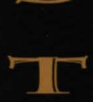

S

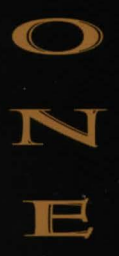

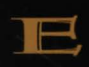

K

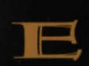

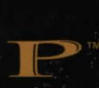

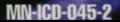

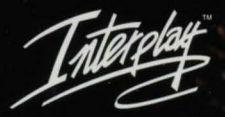

BY GAMERS. FOR GAMERS.<sup>150</sup>

16815 Von Karman Ave. Irvine, CA 92606 949-553-6678 www.interplay.com